# **Distribution EOLE - Tâche #22191**

Scénario # 21803 (Terminé (Sprint)): Implémenter Upgrade-Auto de 2.5.2 vers 2.6.2

## **Autoriser Upgrade-Auto de 2.5.2 vers 2.6.2**

27/11/2017 10:02 - Gérald Schwartzmann

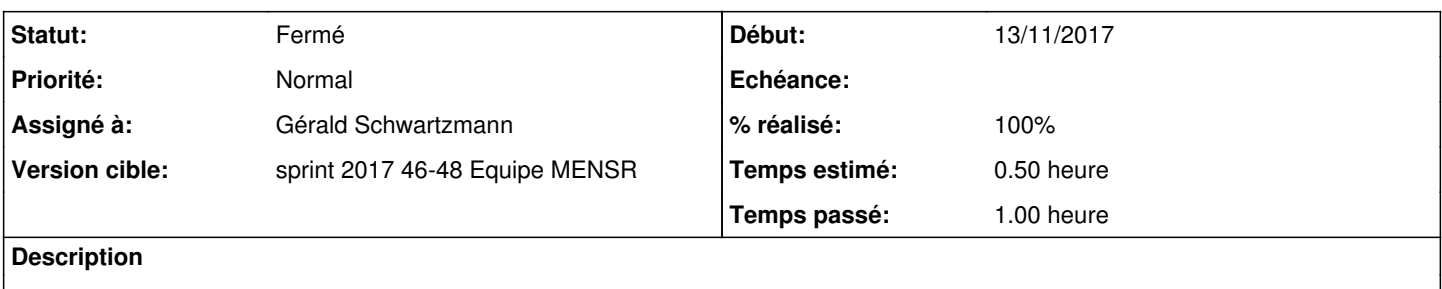

### **Révisions associées**

## **Révision 4f37bdbe - 27/11/2017 10:03 - Gérald Schwartzmann**

autoriser l'upgrade-auto de 2.5.2 vers 2.6.2 ref #22191

#### **Révision e165cde1 - 27/11/2017 16:53 - Gérald Schwartzmann**

Ajouts de 2 fonctionnalités dans l'Upgrade-Auto 2.5.2 vers 2.6.2 ref

- affichage possible des versions de développement
- ordonner la liste des versions, mettre la dernière version disponible comme choix par défaut

#### **Révision 4b1b24c6 - 27/11/2017 17:03 - Gérald Schwartzmann**

ALLOW\_BETA à faux par défaut

## **Révision bee59b33 - 27/11/2017 17:37 - Gérald Schwartzmann**

Correctiond du script d'Upgrade-Auto ref #22191

utilisation de sort plutôt que de reverse

## **Historique**

## **#1 - 27/11/2017 10:07 - Gérald Schwartzmann**

*- Statut changé de Nouveau à En cours*

#### **#2 - 27/11/2017 10:07 - Gérald Schwartzmann**

*- Statut changé de En cours à Résolu*

#### **#3 - 27/11/2017 10:07 - Gérald Schwartzmann**

- *% réalisé changé de 0 à 100*
- *Temps estimé mis à 0.50 h*
- *Restant à faire (heures) mis à 0.5*

## **#4 - 30/11/2017 16:26 - Benjamin Bohard**

*- Restant à faire (heures) changé de 0.5 à 0.0*

# **#5 - 30/11/2017 16:33 - Benjamin Bohard**

*- Statut changé de Résolu à Fermé*